Seminar 18061, Varaždin, M. Šincek **1**

# OBRASCI – POMOĆ U NASTAVI

12. 11. 2011. DOPISI KAO DIGITALNI OBRASCI

### DIGITALNI URED

### **Suvremeno uredsko poslovanje**

 Automatizacija □ Standardizacija | poslovnih komunikacija Digitalizacija

### Digitalni ured

- □ Za svoj rad treba
	- $\overline{\mathcal{L}}$
	- **Digitalne poslovne komunikacije**
	- Automatizaciju poslovnih komunikacija
	- Predloške za izradu dokumenata

# PISANE KOMUNIKACIJE kao digitalni obrasci

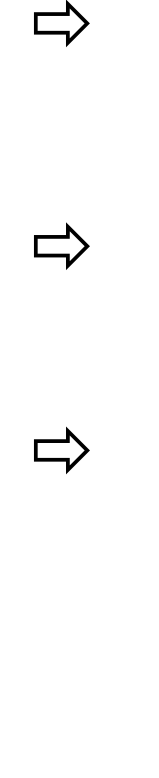

 $\Rightarrow$  omogućavaju kreativno izražavanje  $\Rightarrow$  ubrzani protok informacija  $\Rightarrow$  temelj za stvaranje mobilnog i virtualnog ureda

# Digitalna izrada pisanih poslovnih komunikacija

□ Izrada predloška dokumenta ili dopisa

**5**

- Unaprijed određena struktura, izgled, oblik dokumenta
- □ Izrađeni predložak se po potrebi mijenja, dorađuje, upotpunjava
- Stvoreni predložak se beskonačno puta koristi
- Upotrebom predloška skraćuje se vrijeme izrade poslovnog dopisa

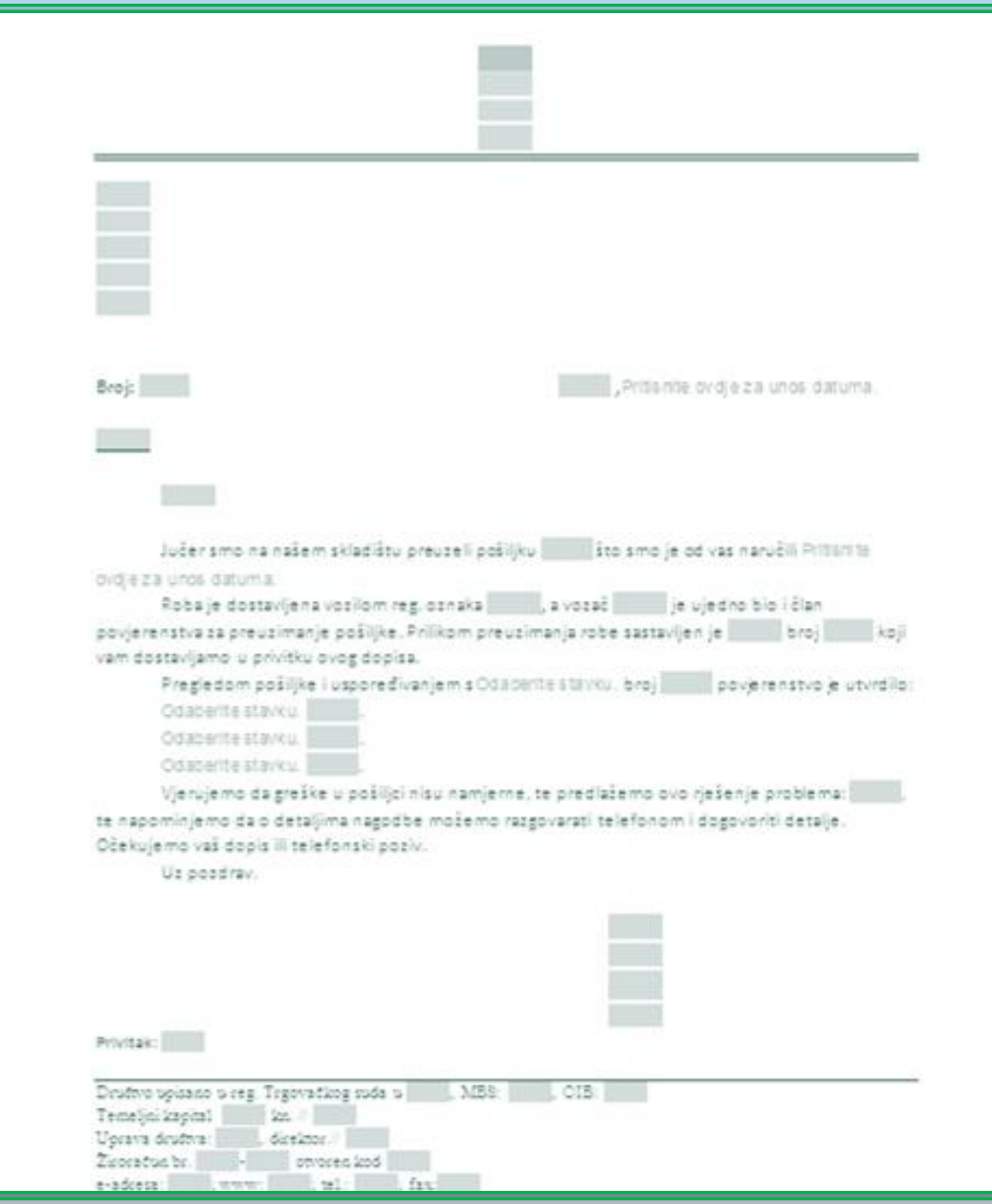

### Izrada digitalnih obrazaca: 1. KORAK

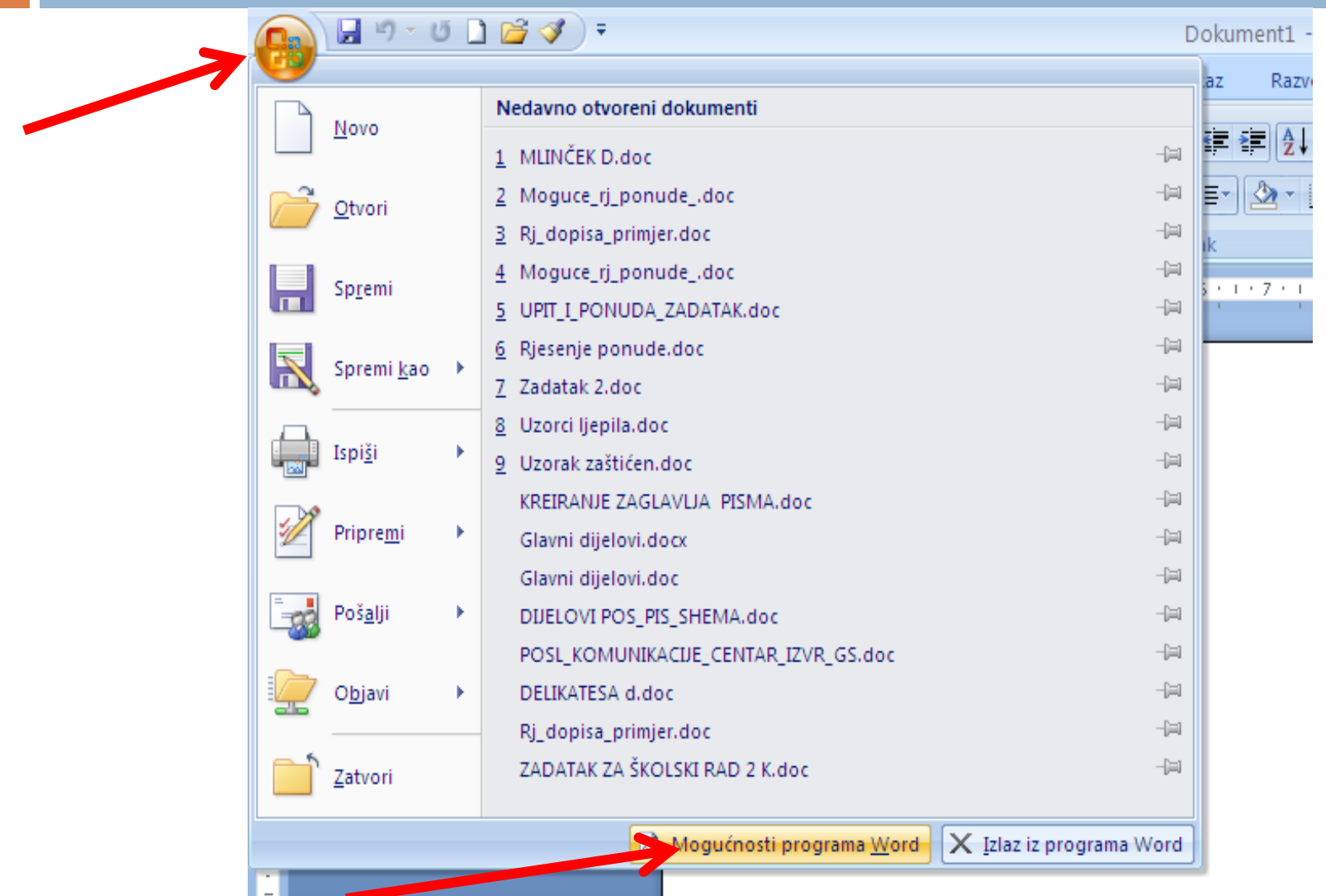

# 2. korak

 $\overline{\phantom{a}}$ 

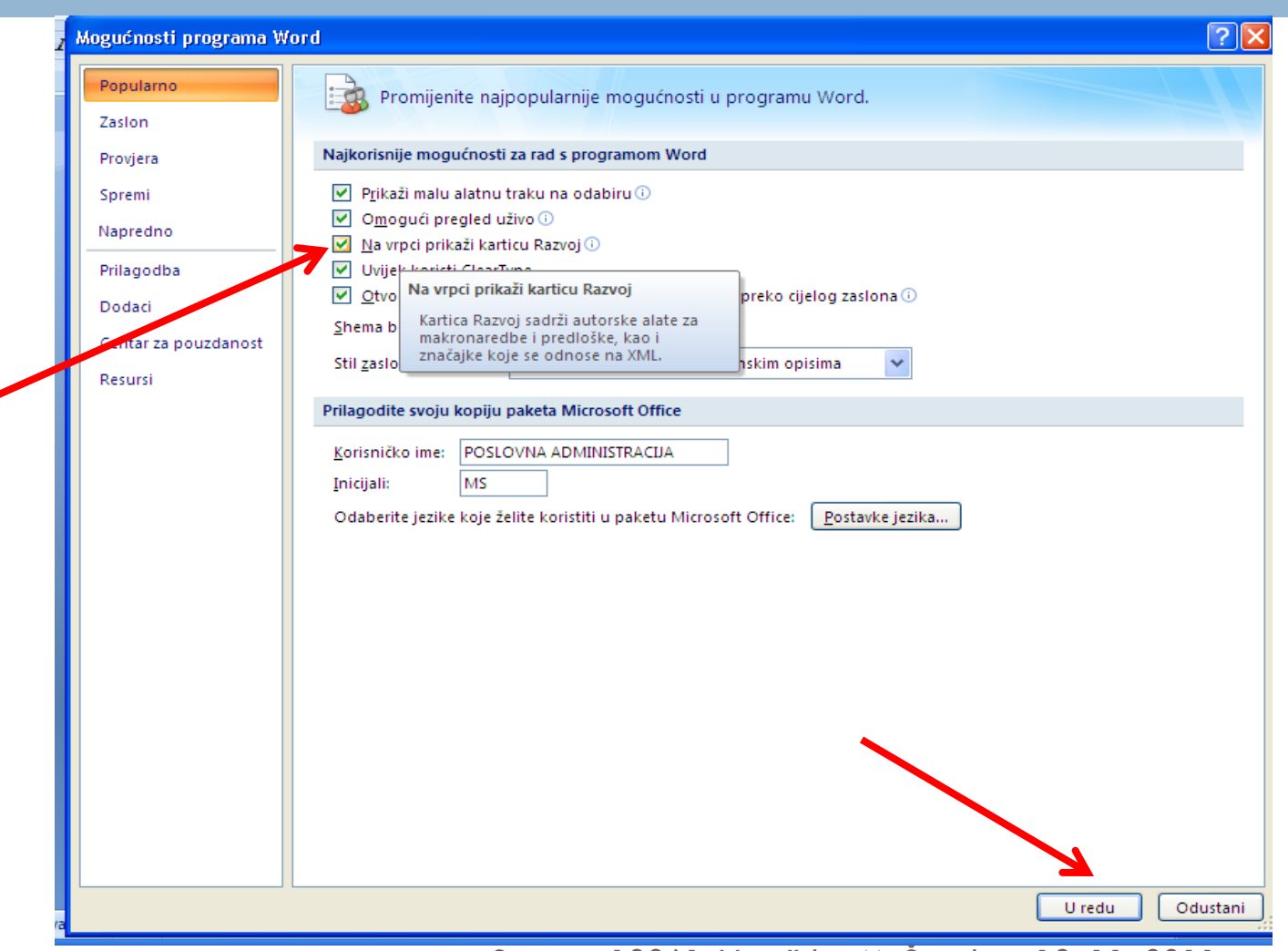

# 3. Korak

**9**

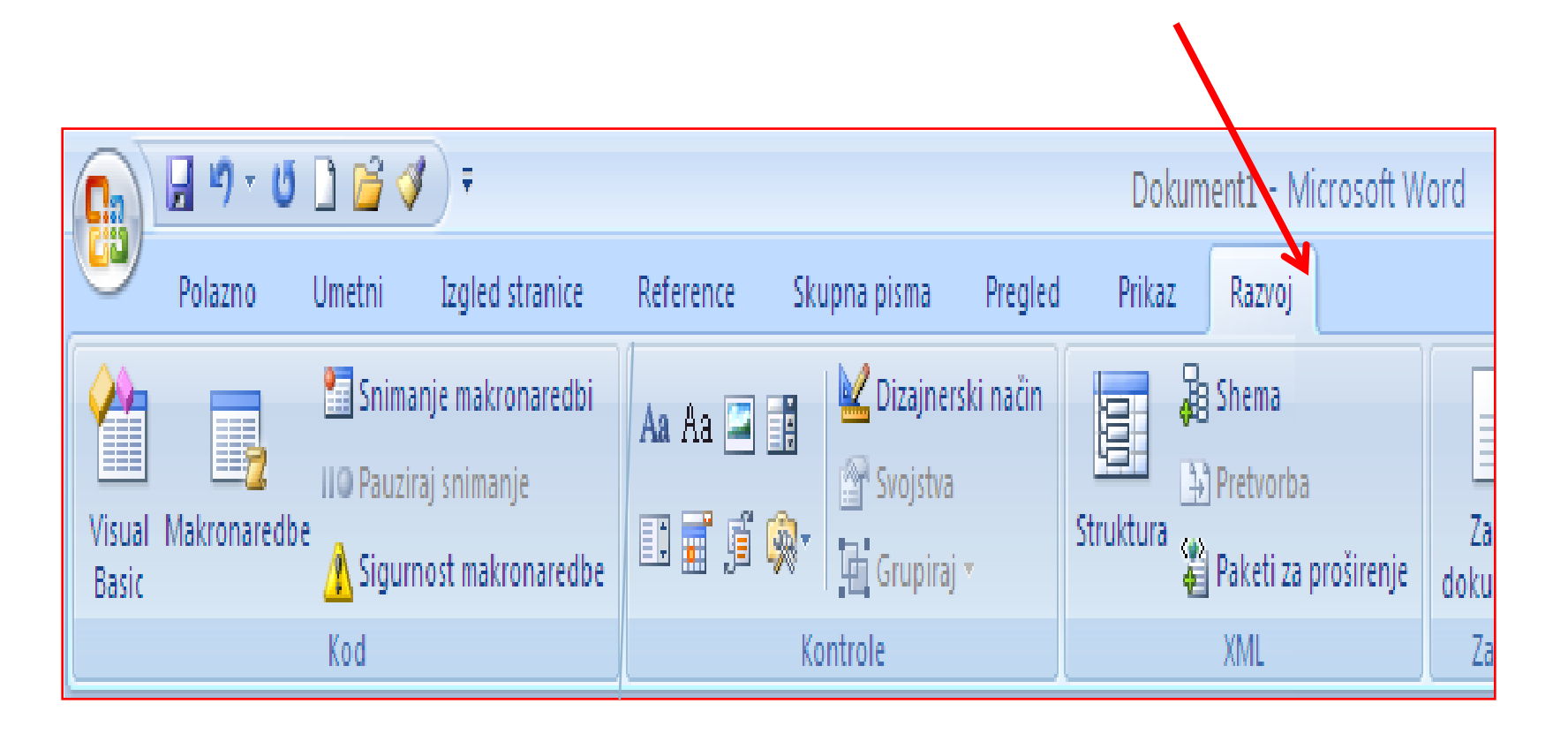

4. Korak

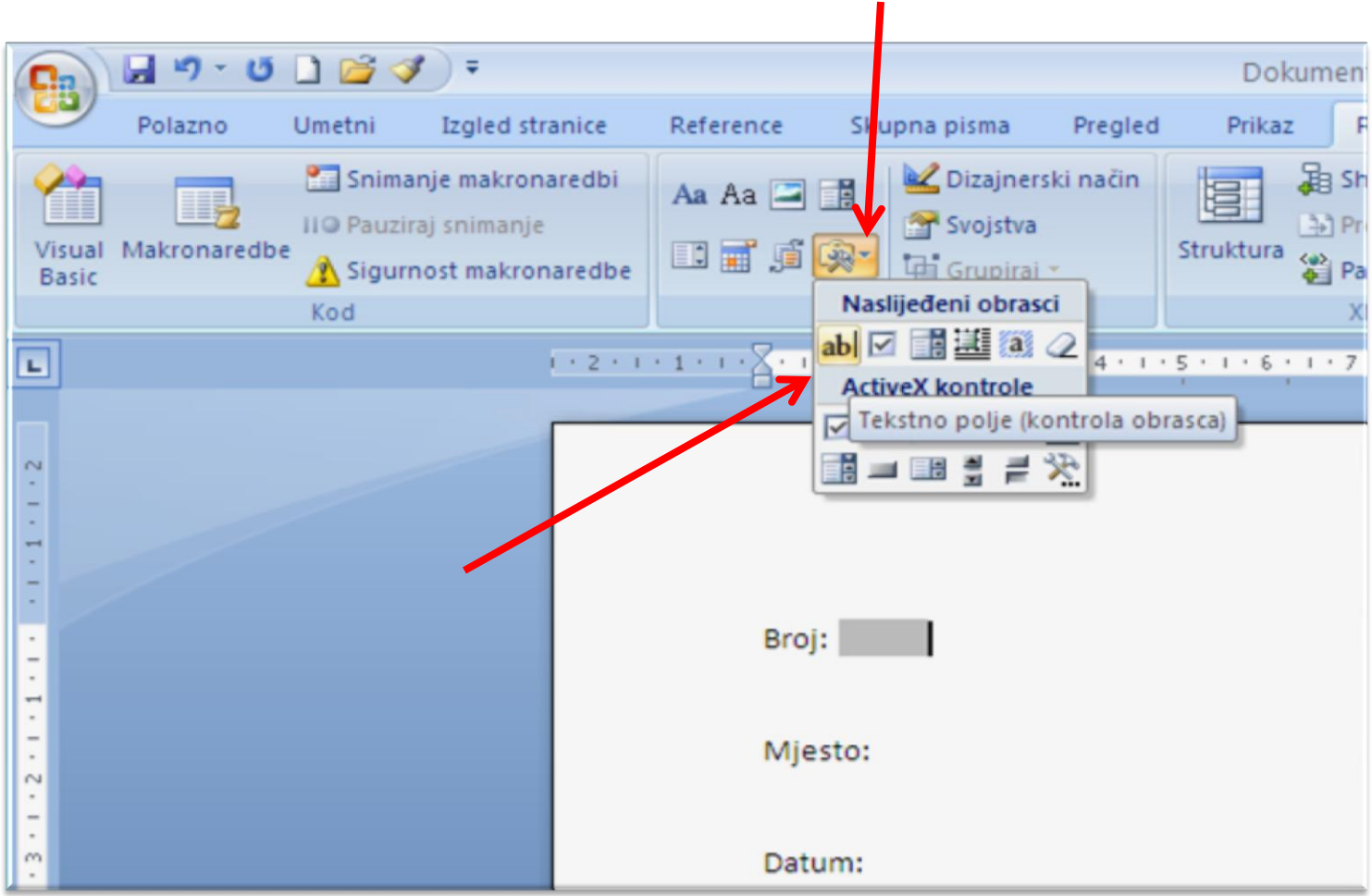

## Određivanje sadržaja polja

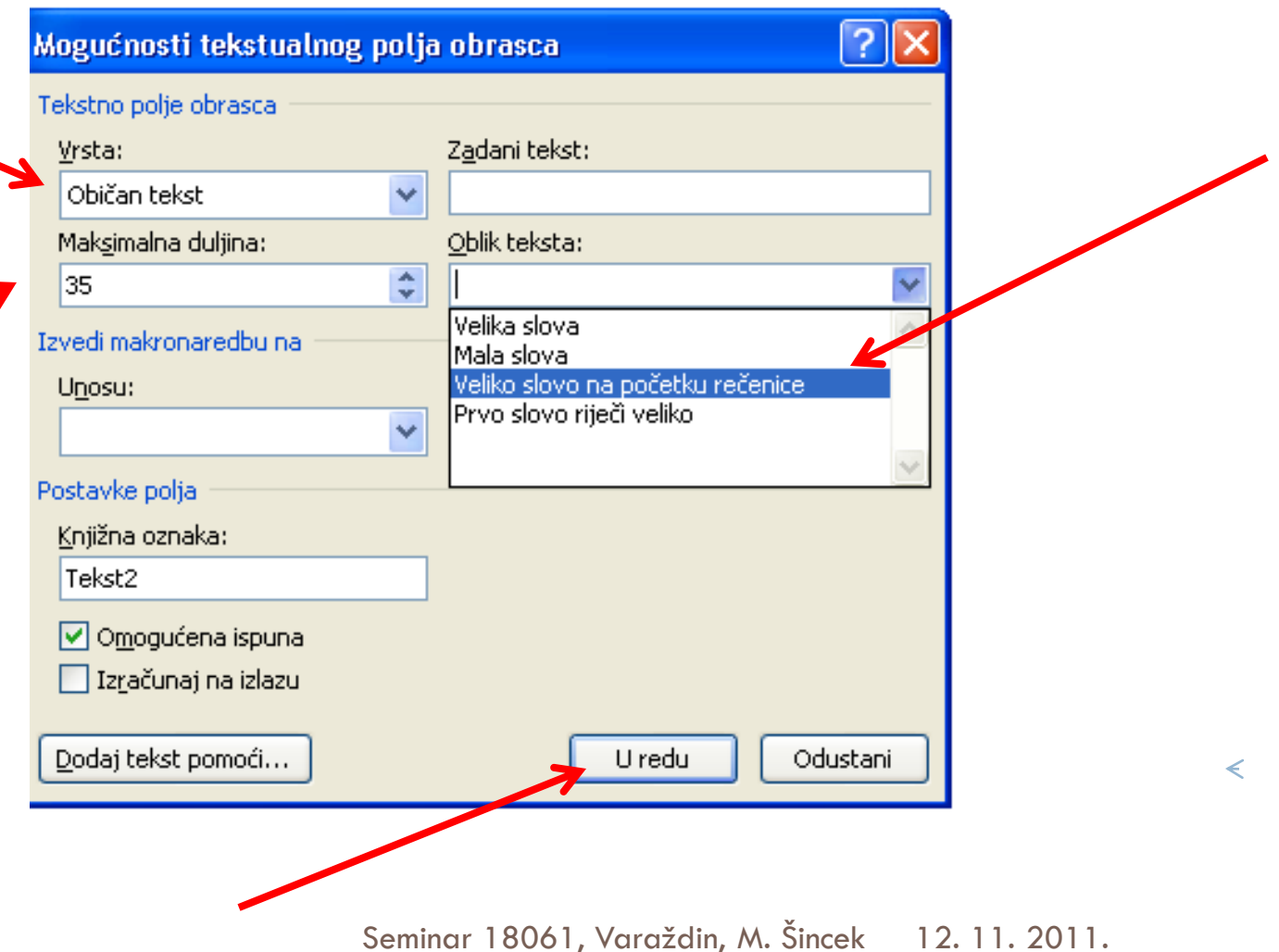

### Zaštita gotovog obrasca

**12**

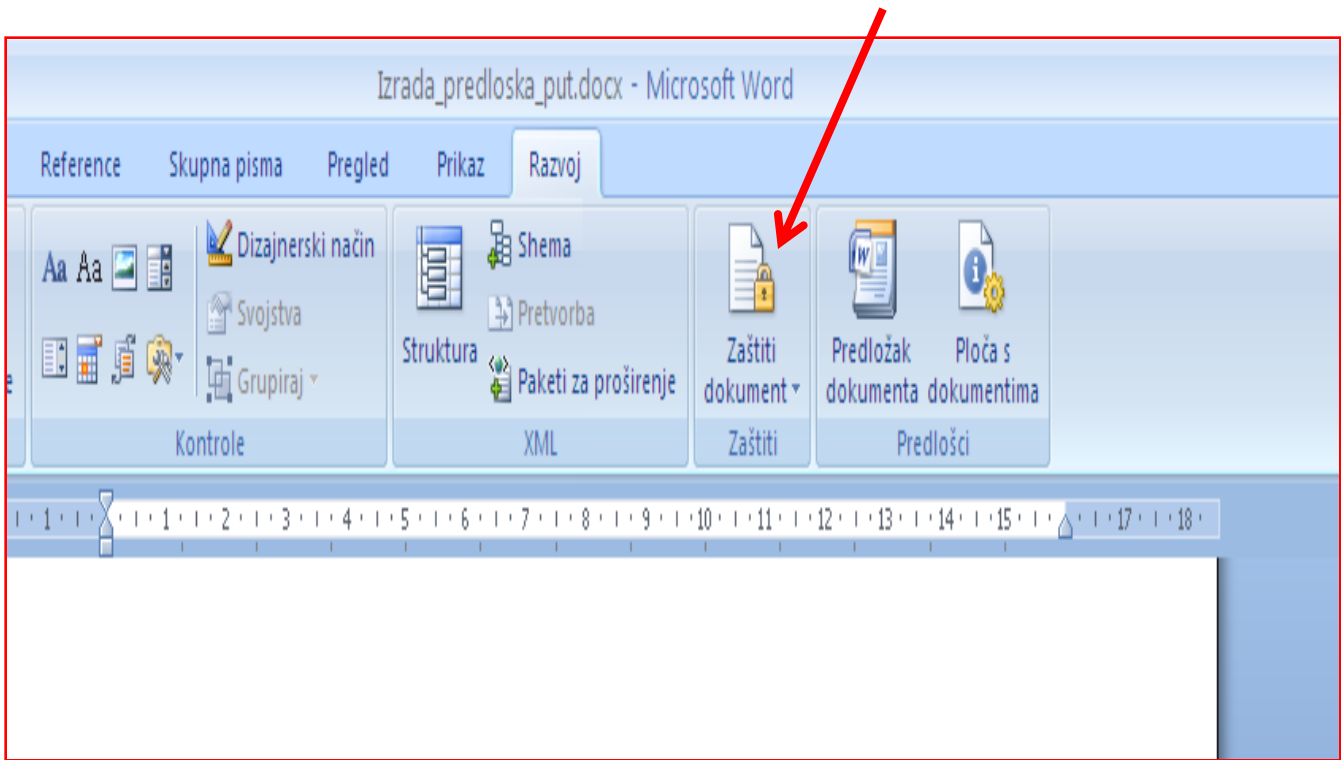

### **Odabir mogućeg načina rada s obrascem**

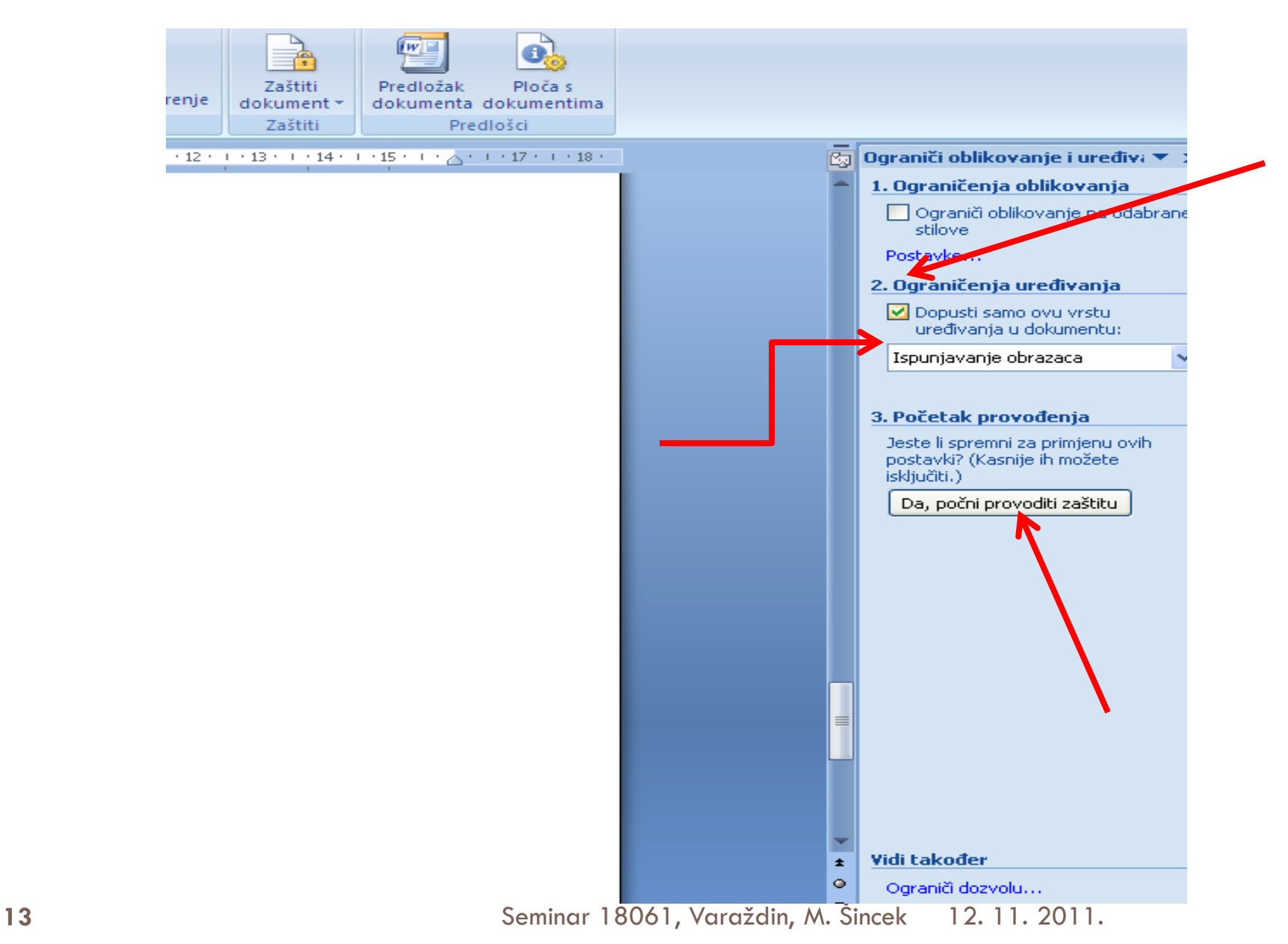

### **Određivanje šifre za zaštitu dokumenta**

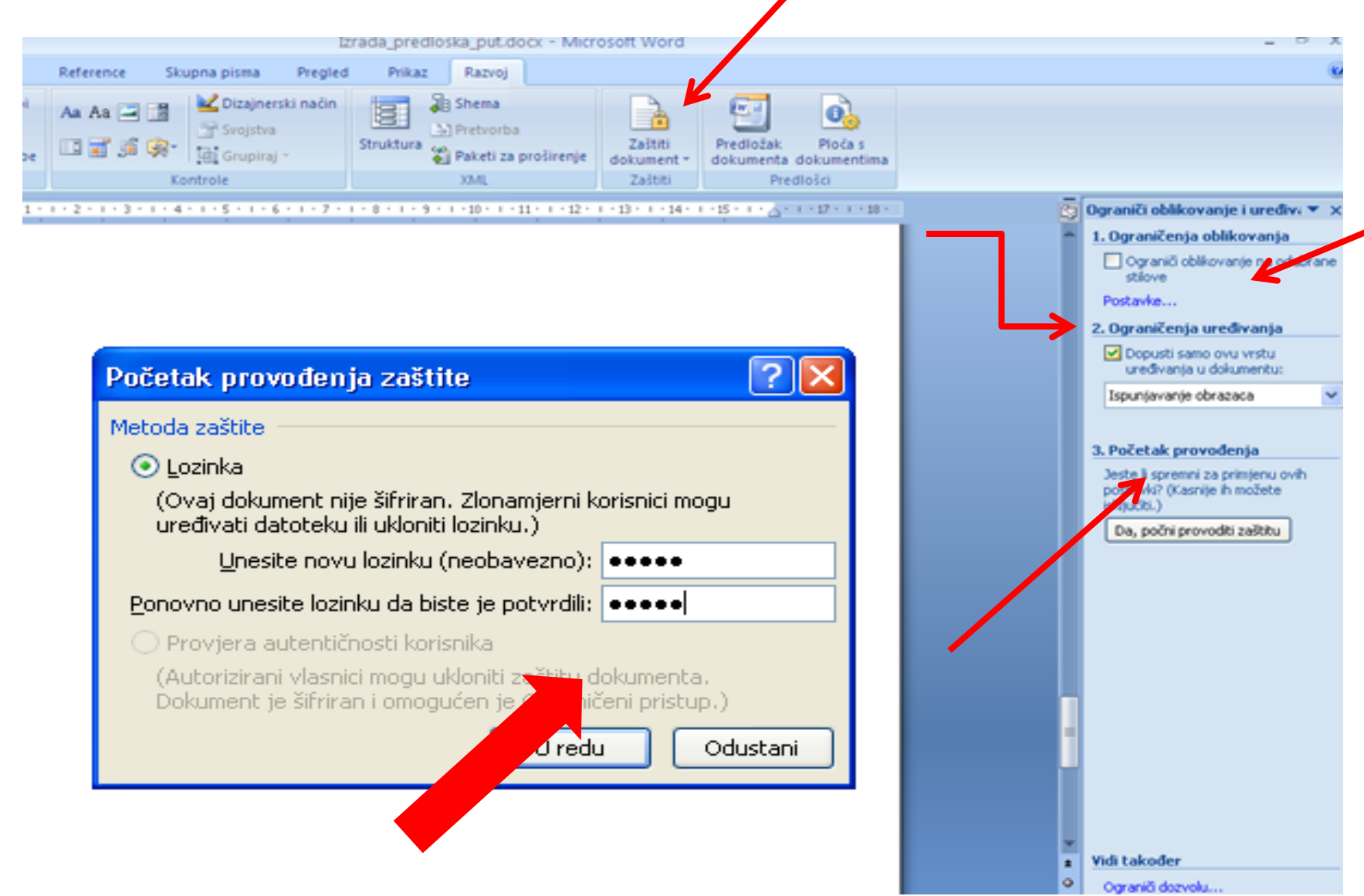

# Ideja za primjenu u nastavi

### **KLASIČNI DOPIS – izrada računalom**<br> **DIGITALNI OBRAZAC DOPISA**

- Učenici izrađuju dopis u cijelosti (mjeriti vrijeme potrebno za izradu dopisa)
- Na izrađenom dopisu raditi promjene – novi dopis
- (mjeriti vrijeme potrebno za izradu novog dopisa)

- $\square$  Izraditi na temelju dopisa obrazac
- Spremiti obrazac
- Koristiti ga za izradu novog dopisa (mjeriti vrijeme)
- □ Izvesti zaključak o korisnosti digitalnog obrasca dopisa

# A sada Vi!<br>Primilenite naučeno i izradite svoje obrasce za nastavu

### **HVALA NA POZORNOSTI**

dreamromment

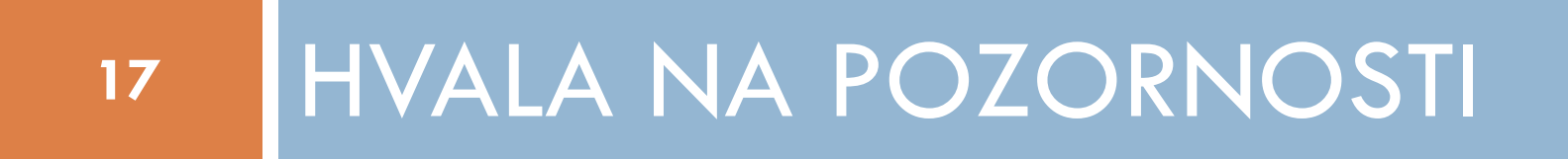

12. 11. 2011. Seminar 18061, Varaždin, M. Šincek